# 医療機器修理業の FD申請について

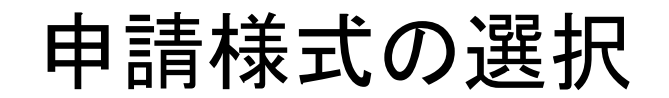

**1 申請書作成** 

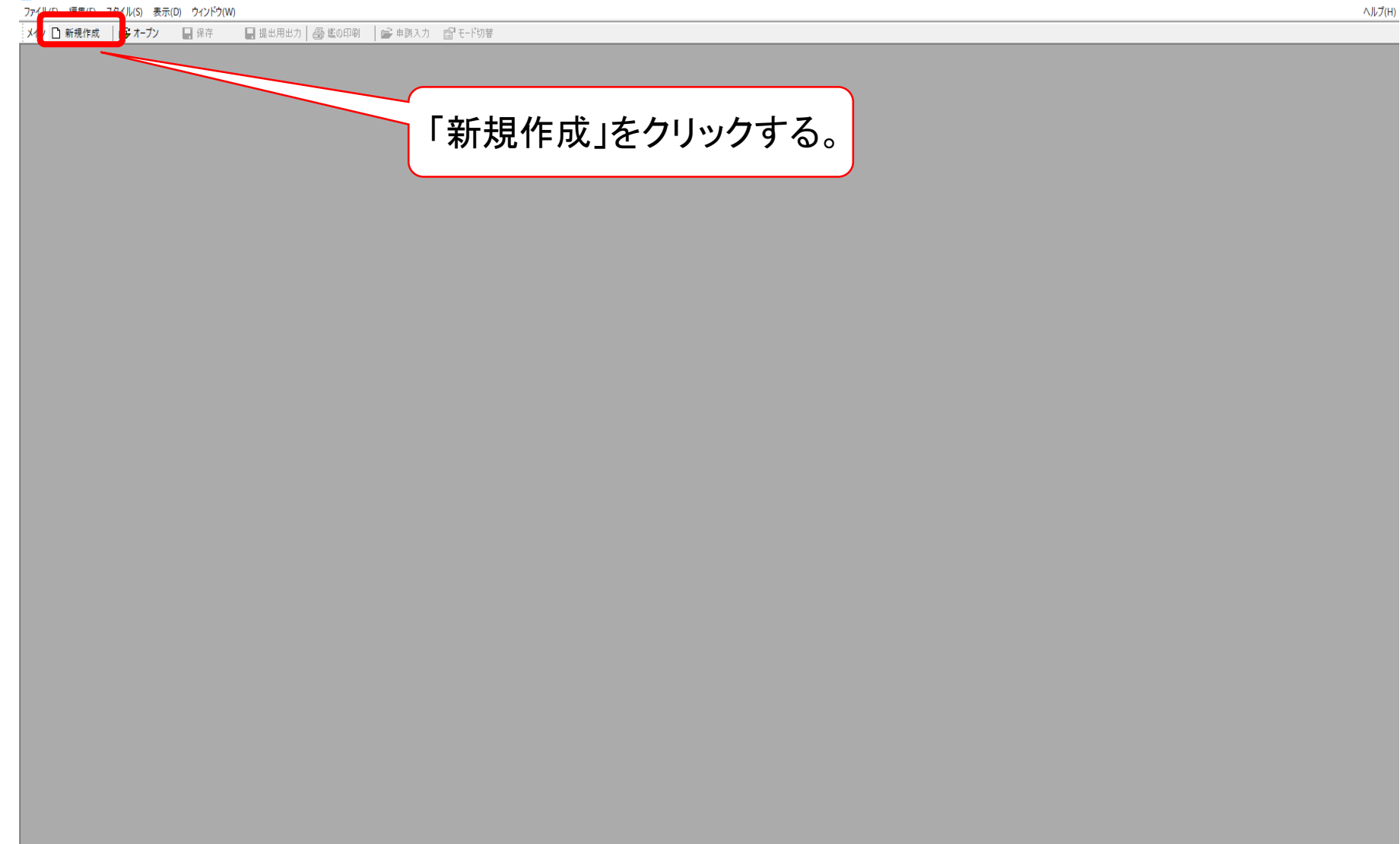

Hedines abrod !!

 $\Box$ 

#### 申請様式の選択

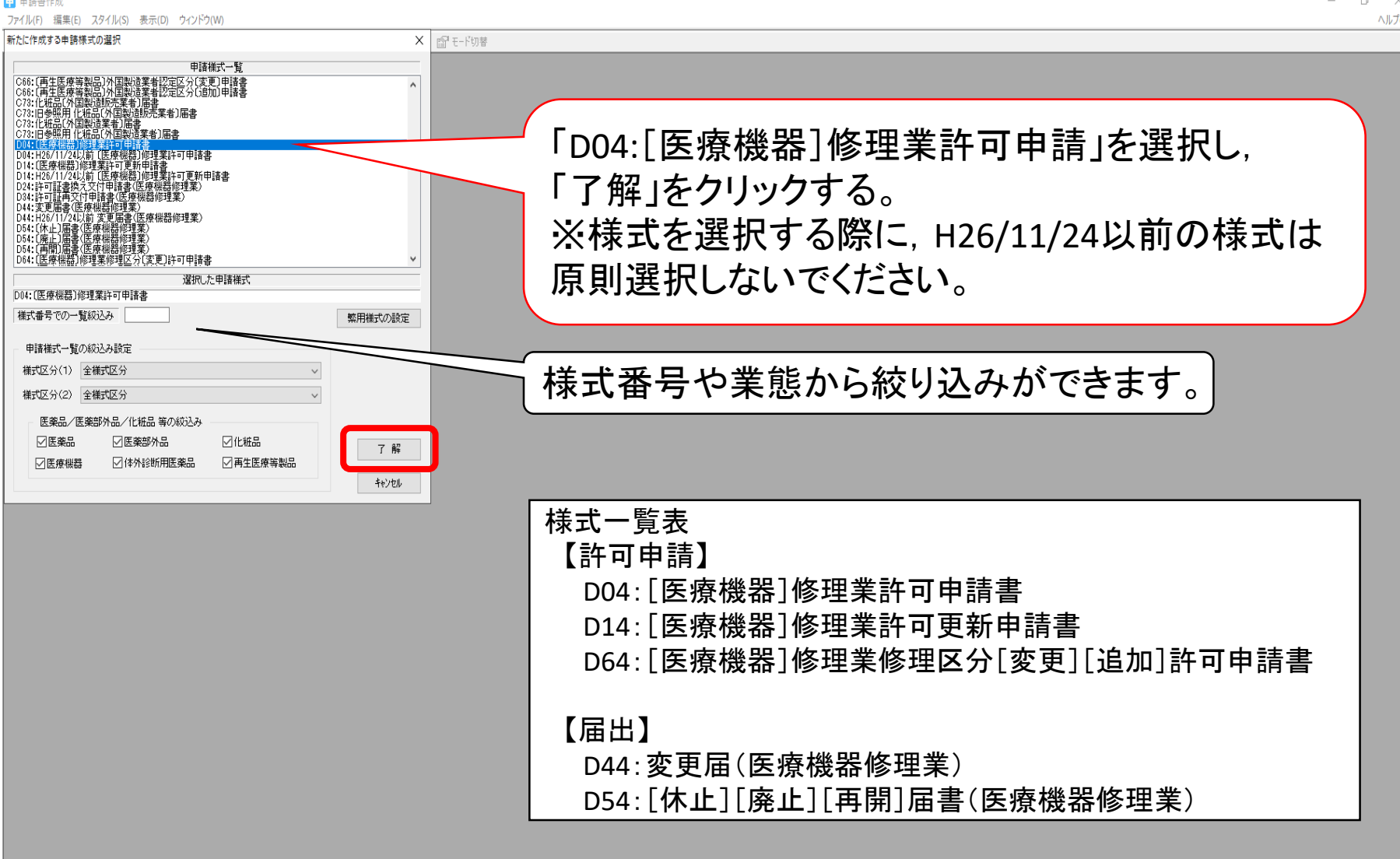

**CHUPE GREO O E**  $\mathbf{H}$ 

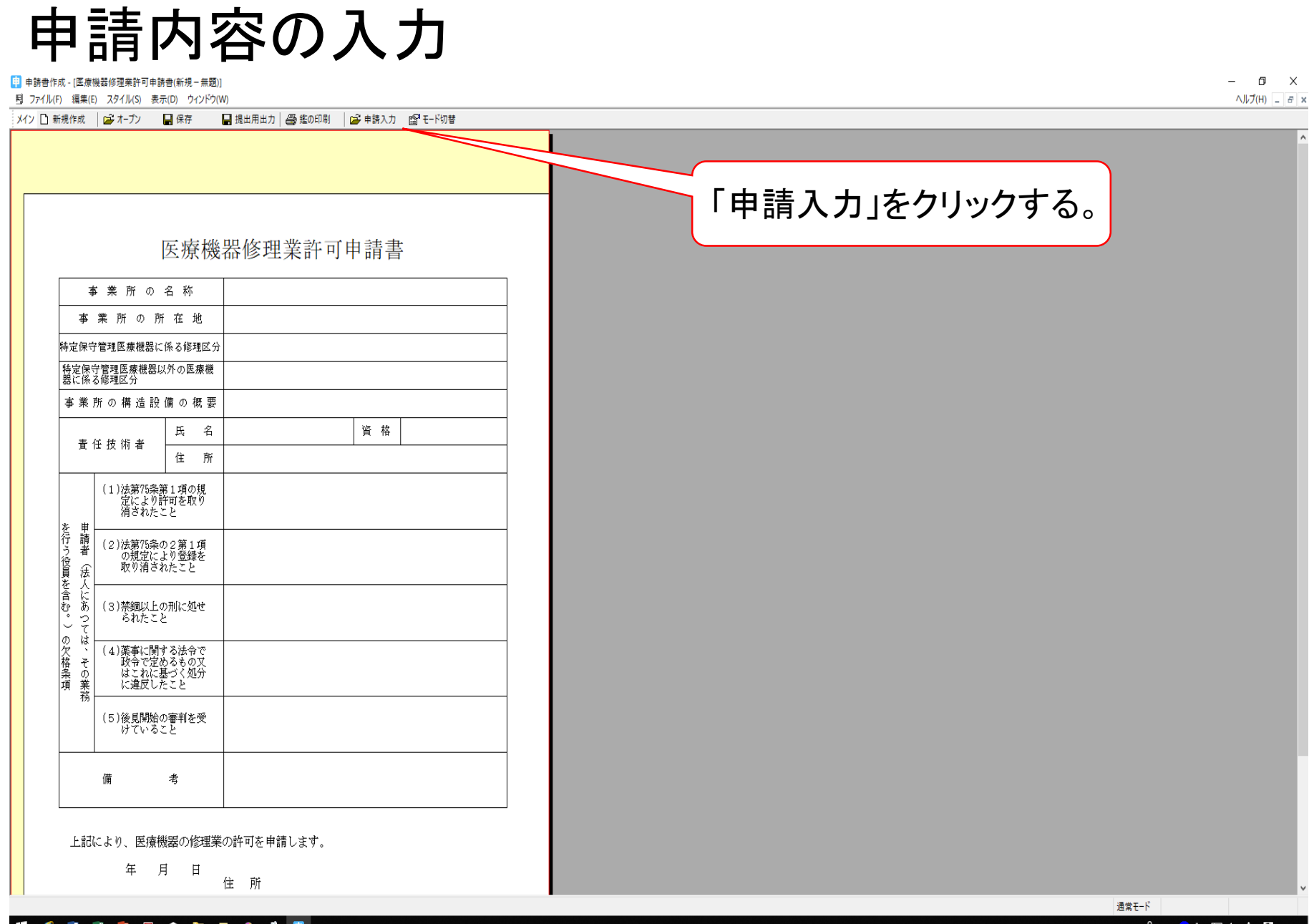

Heuses and of

 $\alpha^{\rm p}$   $\wedge$   $\omega$  and  $\Omega$  of  $\wedge$   $\Omega$  16:28

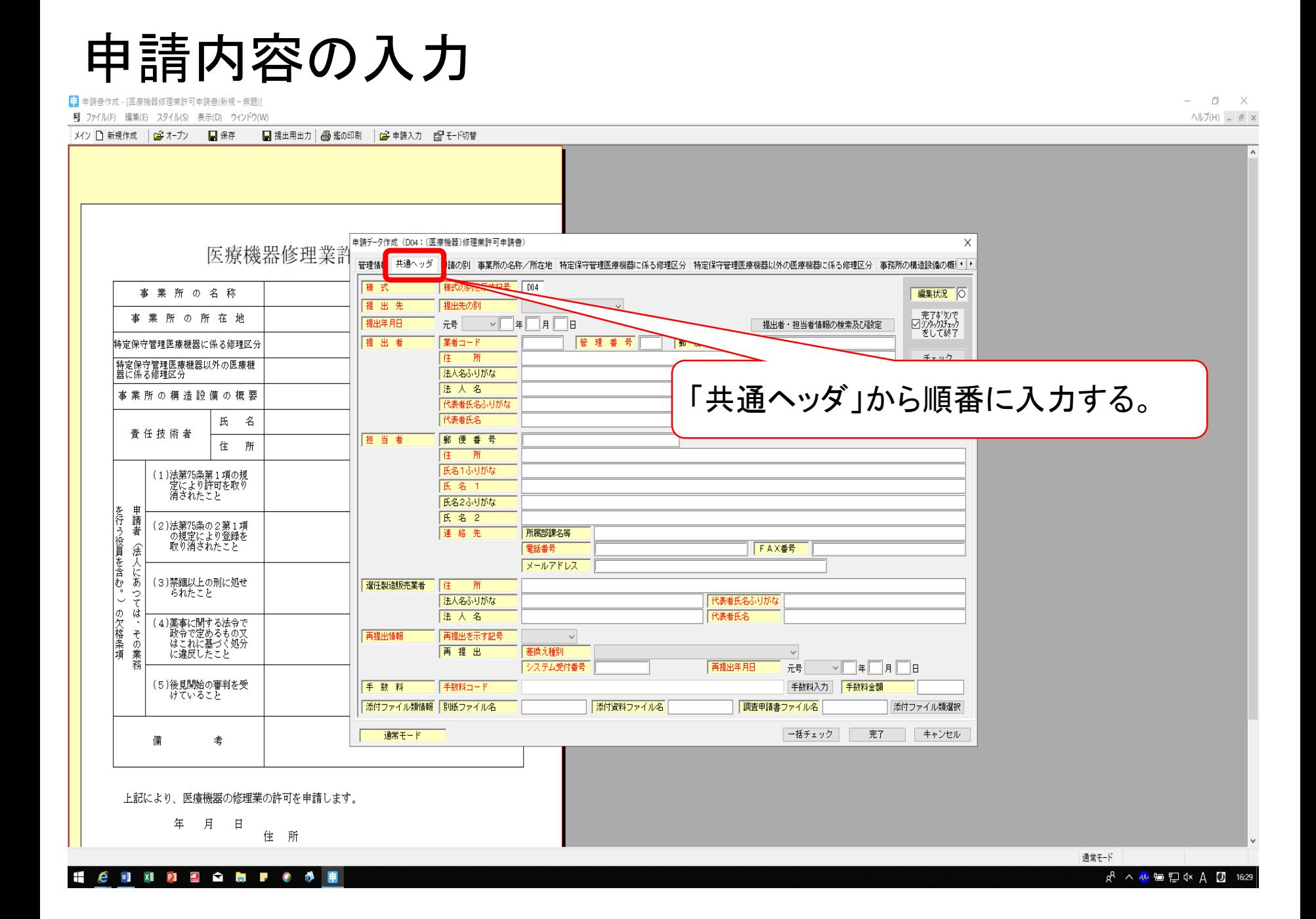

申請内容の入力(共通ヘッダ)

 $e$  with  $e$   $\theta$ 

[1] 由請書作成 - [医療機器修理業許可由請書/新規-無願]  $\Box$   $\times$ 同 ファイル(F) 編集(E) スタイル(S) 表示(D) ウィンドウ(W) ヘルプ(H) \_ *B* × メイン ■ 新規作成 | ■ オープン ■ 保存 ■提出用出力 | 4 鑑の印刷 | 2 申請入力 | 12 モード切替 提出者の業者コードの下三桁は『**000**』 申請データ作成 (D04: (医療機器)修理業許可申請書) 医療機器修理業許 管理情報 共通ヘッダ |諸の別| 事業所の名称/所在地| 特定保守管理医療(素品に)まつし 椎 式 様式の別を示す記号 D04 事業所の名称 編集状況 〇 提出先 提出先の別 茨城県 事業所の所在地 提出年月日 元号 令和 ▽ 03 年 01 月 01 日 住所,法人名ふりがな,法人名, 出者 業者コード 123456000 管理番号 001 郵便番号 310-855 特定保 住 所 東京都千代田区霞が関2-1-1 役職名も必須梅定保<br>器に係 法人名意可がな 茨城牽務株式会社 法人者氏名ふりがな, 法人氏名, 法人名 いばらきやくむかぶしきがいしゃ 事 業 いばらき けんたろう 氏名ふりがな, 氏名は, 全角で 氏 名 代表者氏名 代表取締役 茨城 県太郎 查任技術者 担当者 郵便番号 312-8555 住 所 記載する。 茨城県水戸市笠原町978-6 住 いばらき けんじろう (1)法第75条第1項の規<br>- 定により許可を取り<br>- 消されたこと 氏名1ふりがな 茨城 県次郎 氏名 1 (数字や記号も全角) 氏名2ふりがな 申請者 を行う役員を含む。 氏名2 (2)法第75条の2第1項<br>の規定により登録を<br>取り消されたこと 所属部課名等 茨城藥務株式会社 水戸工場 連 絡 先 法 雷話番号  $029 - 301 - 1111$ **FAX番号**  $029 - 301 - 3399$ 一人にあ メールアドレス yakumu@pref.ibaraki.lg.j 選任製造販売業者に該当しない場合は, (3)禁錮以上の刑に処せ 選任製造販売業者 佳 所 Ş られたこと Ũ 法人名ふりがな 空欄のままにする。 の欠格条項 ū 法人名 (4)薬事に関する法令で /萩令で定めるもの又<br>はこれに基づく処分<br>に違反したこと その業 再提出情報 再提出を示す記号 新規提出  $\vee$ 再提出 種別 再提出年月日 五受付番号 규류  $\vee$   $\Box$   $\neq$   $\Box$   $\Box$   $\Box$   $\Box$   $\Box$ (5)後見開始の審判を受<br>けていること 手数料 手数料入力 手数料金額 手数料コ |器修理業許可(都道府県知事) |添付ファイル類情報 別紙つ 添付資料ファイル名 調査申請書ファイル名 添付ファイル類選択 通常干~ 一括チェック センセル 老 再提出情報は,差し替えでなければ 「新規提出」を選択する。 「手数料入力」を選択する。 世 所 通常干-ド

α<sup>8</sup> ∧ ω • Ω Ф + 20 17:37

#### 申請内容の入力(申請の別)

![](_page_6_Picture_28.jpeg)

8 2 **b** F  $\bullet$  $\omega$ 

w∃ x≣ PE α<sup>8</sup> ∧ <del>ω </del>冒口(× ⊙ U 17:38

# 申請内容の入力(事業所の名所/所在地)

[1] 由請書作成 - [医療機器修理業許可由請書(新規-無題)]

同 ファイル(F) 編集(E) スタイル(S) 表示(D) ウィンドウ(W)

 $\Box$   $\times$  $\wedge$   $\nu$   $f$   $(H)$   $F$   $\times$ 

![](_page_7_Figure_4.jpeg)

 $e$  with  $e$   $\theta$ 

α<sup>8</sup> へぬぬりなあ D 17:39

# 申請内容の入力(特定保守管理医療機器に係る修理区分)

[1] 由請書作成 - [医療機器修理業許可由請書(新規-無題)] 同 ファイル(F) 編集(E) スタイル(S) 表示(D) ウィンドウ(W)  $\Box$   $\times$  $\wedge$   $\nu$   $\bar{J}$  (H)  $B \times$ 

![](_page_8_Figure_3.jpeg)

 $e$  and  $e$  and  $e$ 曲 α<sup>8</sup> ∧ an 每日 d A 0 18:03

# 申請内容の入力(特定保守管理医療機器に係る修理区分)

**同** ファイル(F) 編集(E) スタイル(S) 表示(D) ウィンドウ(W)  $\wedge$ JJ $(H)$  =  $E$  x メイン ■ 新規作成 | ■ オープン ■ 保存 ■ 提出用出力 | ▲ 鑑の印刷 | ■ 申請入力 ■ モード切替 申請データ作成 (D04: (医療機器)修理業許可申請書) 医療機器修理業許 操版[編作 ※ 機器以外の医療機器に係る修理区分 事務所の構造設備の概!! 項目追加の指定  $\times$ 事業所の名称 繰返し項目数 編集状況 | 項目を追加する条件の指定 一完了ボタンで<br>∑ジジ゚ゕクスチェック<br>をして終了 事業所の所在地 選択位置の後ろに 7 個の繰返しを追加する。 **|特定保守管理医療機器に係る修理区分** □選択位置以下の内容及び構造を複製で追加 チェック |特定保守管理医療機器以外の医療機<br>|器に係る修理区分 編集前に戻す 事業所 の 構 造 設 備 の 概 要 了 解 中 止 氏 名 ② 「追加」をクリックする。 查任技術者 住 所 (1) 法第75条第1項の規 定により許可を取り<br>消されたこと を行い 甲請 伏況 | 番目を選択中 追加 削除 (2) 法第75条 ③ 増やしたい項目数を記載し,「了解」をクリックする。 ಿ ? られたこと □大文字小文字の区別なし | 選択のキーによるソート実行 | の欠格条項<br> (4)薬事に関する法令で 、政令で定めるもの又はこれに基づく処分<br>はこれに基づく処分<br>に違反したこと 設定 キャンセル その業務 (5)後見開始の審判を受<br>けていること ④ 「設定」をクリックする。通常モード 備 考 上記により、医療機器の修理業の許可を申請します。 年 月日 住所 通堂干-ド

[1] 由請書作成 - [医療機器修理業許可由請書(新規一無願)]

 $\Box$   $\times$ 

# 中請内容の入力(特定保守管理医療機器以外の医療機器に係る修理区分)

[1] 由請書作成 - [医療機器修理業許可由請書(新規-無願)

 $\Box$   $\times$ 

同 ファイル(F) 編集(E) スタイル(S) 表示(D) ウィンドウ(W)  $\wedge$   $\mathsf{L}$   $\mathsf{J}$ (H)  $\mathsf{F}$   $\times$ メイン ■ 新規作成 | ■ オープン ■ ■ 保存 ■提出用出力 会 鑑の印刷 | 2 申請入力 图 モード切替 許可を取得したい修理区分を全て選択する。 医療機器修理業計  $\times$ 特定保守管理医療機器以外の医療機器に係る修理区分 『諸の別』事業所の名称/所在地 特定保守管理医療機器に係る修理区 ■務所の構造設備の概! () 特定保守管理 の医療機器に係る修理区分 事業所の名称 編集状況 | 〇 修理区分 画像診断システム関連 ▽ 繰返し 事業所の所在地 [01] - [画像影所》ステム関連<br>002: 右衛星家部、開発開発開発<br>003: 治療用・聴説用機器関連<br>003: 治療用・聴説用機器関連<br>005: 光学機器関連<br>006: 独中相器関連<br>008: 複体検査用機器関連<br>008: 複体検査用機器関連 複数の区分を選択するには,前項を参照し, 特定保守管理医療機器に係る修理区分 |特定保守管理医療機器以外の医療機<br>|器に係る修理区分 項目を追加する。 事業所 の 構 造 設 備 の 概 要 氏 名 查任技術者 住 所 (1)法第75条第1項の規<br>- 定により許可を取り<br>- 消されたこと 基礎講習を修了していれば,すべての区 申請者 を行う役員を含む。 (2)法第75条の2第1項<br>- の規定により登録を<br>- 取り消されたこと 分を取得することができます。活人にあ (3)禁錮以上の刑に処せ १२ られたこと Ū の欠格条項 ਯੁੱ (4)薬事に関する法令で 、政令で定めるもの又はこれに基づく処分<br>はこれに基づく処分<br>に違反したこと その業務 (5)後見開始の審判を受<br>けていること 通常モード 一括チェック 完了 キャンセル 備 考 上記により、医療機器の修理業の許可を申請します。 年 月日 住所 通堂干-ド **CHAPLOTTO** α<sup>8</sup> ∧4 = 口 4 A 0 18:06

## 申請内容の入力(事務所の構造設備の概要)

[1] 由請書作成 - [医療機器修理業許可申請書(新規-無願)]

**C M XI P3 E G in P O O F** 

同 ファイル(F) 編集(E) スタイル(S) 表示(D) ウィンドウ(W)  $\wedge$ JJ $(H)$  =  $E$  x :<br>※イン □ 新規作成 │ □ よーブン │ ■ 保存 │ ■ ■ 提出用出力│ △ ■ 鑑の印刷 │ □ ■ 車請入力 □ ■ モード切替 申請データ作成 (D04: (医療機器)修理業許可申請書)  $\times$ 医療機器修理業許 事務所の構造設備の概要 共通へッダ|申請の別|事業所の名称/所在地|特定保守管理医療機器に係る修理区分|特定保守管理医療機器以外の医療機器に係る修理区分 **書任技i 1 ▶** 事業所の名称 編集状況 | ○ 事務所の構造設備の概要  $\begin{bmatrix} 10 & 20 & 30 & 40 & 50 & 60 & 70 \\ 1 & 10 & 1 & 10 & 10 & 10 & 10 \\ 1 & 1 & 10 & 10 & 10 & 10 & 10 \\ 1 & 10 & 10 & 10 & 10 & 10 & 10 \\ 10 & 10 & 10 & 10 & 10 & 10 & 10 \\ 10 & 10 & 10 & 10 & 10 & 10 & 10 \\ 10 & 10 & 10 & 10 & 10 & 10 & 10 \\ 10 & 10 & 10 & 10 & 10 & 10$ 一完了ボタンで<br>△ジタシクスチェック<br>をして終了 事業所の所在地 別紙のとおり 特定保守管理医療機器に係る修理区分 特定保守管理医療機器以外の医療機<br>器に係る修理区分 詳細は,別紙に記載する。事業所の構造設備の概要 氏 名 查任技術者 住 所 (1)法第75条第1項の規<br>- 定により許可を取り<br>- 消されたこと 申請者 を行う役員を含む。) (2)法第75条の2第1項<br>- の規定により登録を<br>- 取り消されたこと 上 1/4  $\overline{F}$  1/4 活人にあ 下線 詳細表示 (3)禁錮以上の刑に処せ **ごては、** られたこと 記号 ファイル入力 の欠格条項 (4)薬事に関する法令で >柴尹に関する法分で<br>政令で定めるもの又<br>はこれに基づく処分<br>に違反したこと ファイル比較 その業務  $\overline{12}$  $\overline{1/1}$  $\overline{12}$ (5)後見開始の審判を受<br>けていること 通常モード 一括チェック 完了 キャンセル 備 考 上記により、医療機器の修理業の許可を申請します。 年 月 日 住所 通常モード

 $\Box$   $\times$ 

ぺ ^ ♥ 恒 口 0 ★ あ ① 18:07

#### 申請内容の入力(責任技術者)

![](_page_12_Figure_1.jpeg)

申請内容の入力(業務を行う役員)

![](_page_13_Figure_1.jpeg)

 $e$  a a a a b  $\bullet$  o a p

α<sup>8</sup> へ ● 恒 口 0 × A □ 18:22

申請内容の入力(業務を行う役員)

![](_page_14_Picture_1.jpeg)

 $e$  with  $e$   $\theta$ 

[1] 由請書作成 - [医療機器修理業許可由請書(新規-無願)

α<sup>8</sup> へぬ知り水あ ① 18:24

 $\Box$   $\times$ 

#### 申請内容の入力(備考)

![](_page_15_Picture_21.jpeg)

### 申請内容の入力(一括チェック)

**[1] 由請書作成 - 「医療機器修理業許可由請書(医療機器修理業 (見本)**  $\Box$   $\times$ 同 ファイル(F) 編集(E) スタイル(S) 表示(D) ウィンドウ(W)  $\wedge$   $\nu$   $\bar{f}$  (H)  $\bar{f}$  =  $\bar{g}$   $\times$ メイン 门 新規作成 | g オープン | 日保存 ■提出用出力 金鑑の印刷 | 2 申請入力 图 モード切替 申請データ作成 (D04: (医療機器)修理業許可申請書)  $\times$ 医療機器修理業許  $\overline{1}$ 特定保守管理医療機器以外の医療機器に係る修理区分 事務所の構造設備の概要 書任技術者 業務を行う役員 申請者の欠格条項 備 - 考 茨城薬務株式会社 事業所の名称 編集状況 ● 電話番号 ■完了ボタンで<br>☆ シンタックスチェック<br>をして終了 茨城県水戸市笠原町 事業所の所在地 **F A X 番 号** 特定保守管理医療機器に係る修理区分 許可希望年月日 元号 令和 > 03 年 04 月 01 日 チェック 特定保守管理医療機器以外の医療機<br>器に係る修理区分 移転前の業許可番号 編集前に戻す 外部試験機関等 クリア 繰返し 事業所の構造設備の概要 001: 【外部試験機関 氏 名 查任技術者 住 所 名称 データ検証結果  $\times$ 住 (1)法第75条第1項の規<br>- 定により許可を取り<br>- 消されたこと 所 データは正しく入力されてます。 その他備考 申請者 を行う役員を含む。) (2)法第75条の2第1項<br>の規定により登録を<br>取り消されたこと 登記事項証明書及び診断書は,令和2年11月1日提出の医療機<br>請書に添付のため省略。  $\overline{OK}$ 活人にあ  $\Gamma$  1/4 下線 (3)禁錮以上の刑に処せ 詳細表示  $\frac{5}{7}$ られたこと 記号 の欠格条項 ū アル入力 (4)薬事に関する法令で その業 /政令で定めるもの又<br>はこれに基づく処分<br>に違反したこと 万仙比較 「一括チェック」をクリックする。  $\overline{64}$  $\overline{1/2}$ (5)後見開始の審判を受<br>けていること 94 通常モード 一括チェック 完了 キャンセル 備 考 問題がなければ「データは正しく入力 上記により、 令和 3年 されてます。」と表示されるので,完了 通常干-ド をクリックする。e will xii P3  $R^2 \wedge W \square \rightsquigarrow Q$  0 9:48

# 以降は,「鑑,申請データの印刷及び 出力方法」をご参照ください。